Министерство образования и науки Российской Федерации федеральное государственное бюджетное образовательное учреждение высшего образования «Кубанский государственный университет» Факультет математики и компьютерных наук

> УТВЕРЖДАЮ: Проректор по учебной работе, качеству образования 33 герояни проректор HBarton подпись

## РАБОЧАЯ ПРОГРАММА ДИСЦИПЛИНЫ (МОДУЛЯ) Б1.Б.06 Информатика

Направление подготовки/ специальность 45.03.01 Филология

Направленность (профиль) / специализация Отечественная филология

Программа подготовки академическая

Форма обучения очная

Квалификация (степень) выпускника бакалавр

Краснодар 2017

Рабочая программа дисциплины Информатика составлена в соответствии с федеральным государственным образовательным стандартом высшего образования (ФГОС ВО) по направлению подготовки 45.03.01 Филология

Программу составила:

О.В. Иванисова, доцент, канд. физ.-матем. наук б/зв

Рабочая программа дисциплины информатика утверждена на заседании кафедры вычислительной математики и информатики

протокол № 1 «31» аведета 2017<br>Заведующий кафедрой (разработчика) Файденко С.В. 2017<sub>r</sub>.

Рабочая программа обсуждена на заседании кафедры зарубежной литературы  $\overline{M}$ сравнительного культуроведения  $2017r$ . протокол № становительно места и места и места и места и места и места и места и места и места и места и места и места и места и места и места и места и места и места и места и места и места и места и места и места и мест

Заведующий кафедрой (выпускающей) Татаринов А.В.

Рабочая программа обсуждена на заседании кафедры современного русского языка протокол №  $2017r.$  $\left\langle \left\langle \right\rangle \right\rangle$ 

Заведующий кафедрой (выпускающей) Исаева Л.А.

Рабочая программа обсуждена на заседании кафедры общего и славяно-русского языкознания

2017<sub>r</sub>. протокол №  $\kappa$  $\rightarrow$ Заведующий кафедрой (выпускающей) Лучинская Е.Н.

· Рабочая программа обсуждена на заседании кафедры истории русской литературы, теории литературы и критики

протокол №  $2017r.$  $\qquad \qquad \vee$ Заведующий кафедрой (выпускающей) Жиркова Е.А.

Рабочая программа обсуждена на заседании кафедры русского языка как иностр протокол №  $\langle\langle$  $\gg$ 2017г. Заведующий кафедрой (выпускающей) Абрамов В.П.

Утверждена на заседании учебно-методической комиссии факультета математики и компьютерных наук

2017г. протокол № (31) abycmq  $\lambda$ Председатель УМК факультета Титов Г.Н. фамилия, инициал

Рецензенты:

Профессор кафедры прикладной математики Кубанского государственного университета кандидат физико-математических наук доцент

Доктор экономических наук, кандидат технических наук, профессор кафедры компьютерных технологий и систем КубГАУ

Turnot

Кармазин В.Н.

Луценко Е.В.

#### **1 Цели и задачи изучения дисциплины (модуля).**

#### **1.1 Цель освоения дисциплины.**

Формирование у студентов системы знаний, умений и навыков в области использования информационных технологий.

#### **1.2 Задачи дисциплины.**

Научить применять современные информационные технологии на практике, показать возможность их использования при обработке текстовой информации. Приобрести навыки самостоятельной работы с современными офисными технологиями.

#### **1.3 Место дисциплины (модуля) в структуре образовательной программы.**

Дисциплина «Информатика» относится к базовой части Блока 1 "Дисциплины (модули)" учебного плана.

Для её успешного изучения необходимы знания и умения, приобретенные в результате освоения школьного курса информатики.

Изучение дисциплины «Информатика» позволит студентам разрабатывать качественные учебно-методические и дидактические материалы в рамках изучения методических дисциплин, а также для проведения научных исследований.

## **1.4 Перечень планируемых результатов обучения по дисциплине (модулю), соотнесенных с планируемыми результатами освоения образовательной программы.**

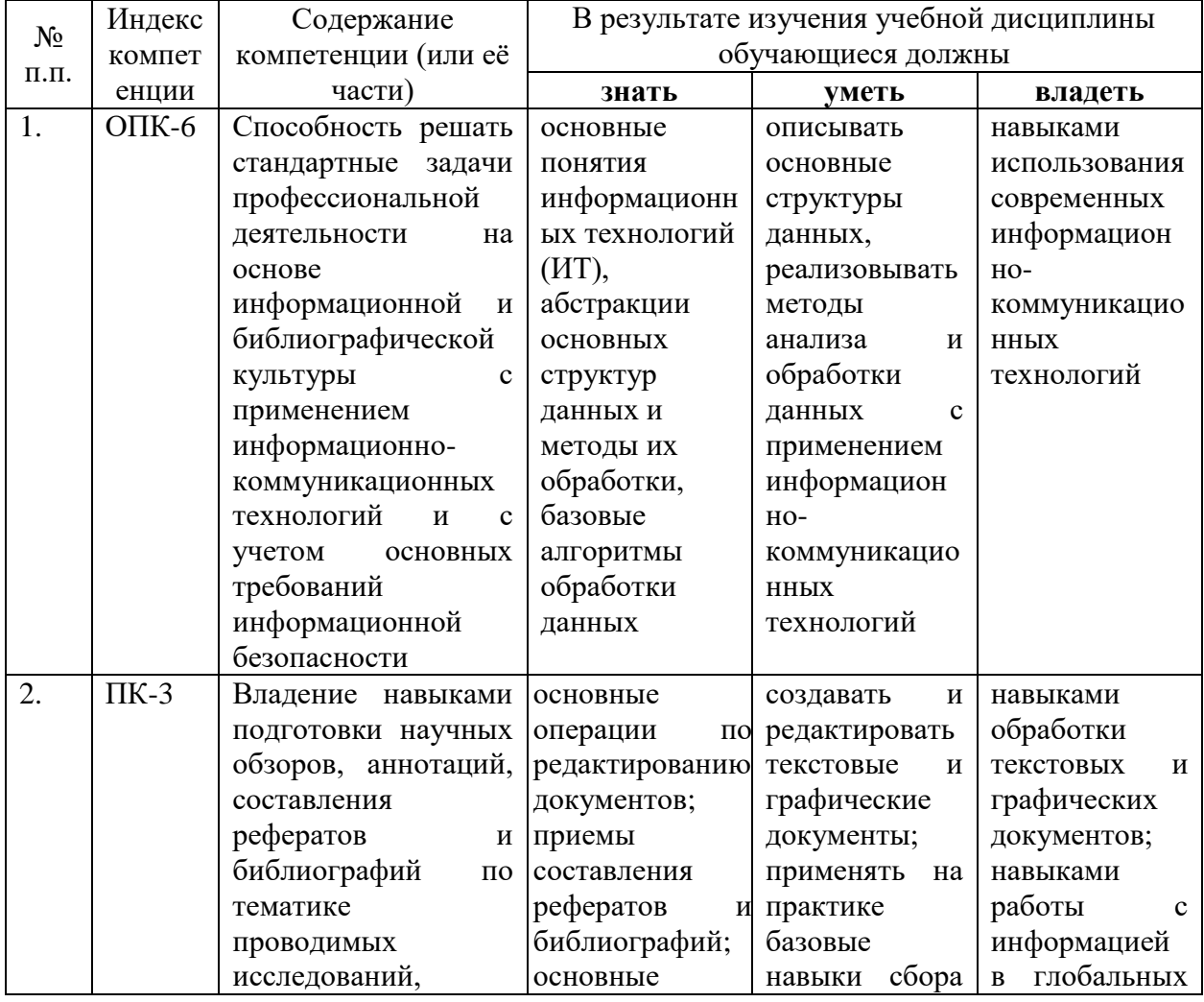

Изучение данной учебной дисциплины направлено на формирование у обучающихся общепрофессиональных/профессиональных компетенций (ОПК/ПК)

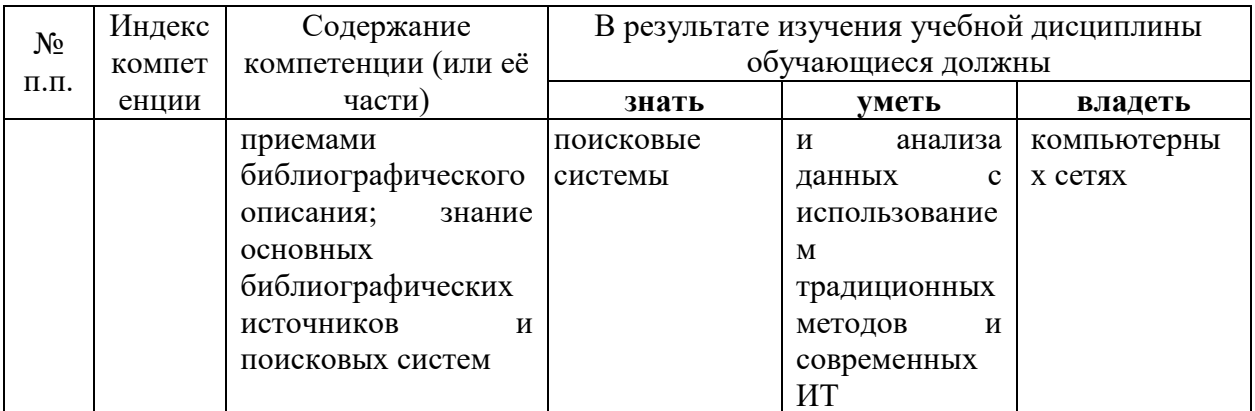

## 2. Структура и содержание дисциплины.

# 2.1 Распределение трудоёмкости дисциплины по видам работ.

Общая трудоёмкость дисциплины составляет 2 зач.ед. (72 часа), их распределение по видам работ представлено в таблице  $\overline{A_{\text{25}}^{\text{1}}}$  any develope  $\Omega$ 

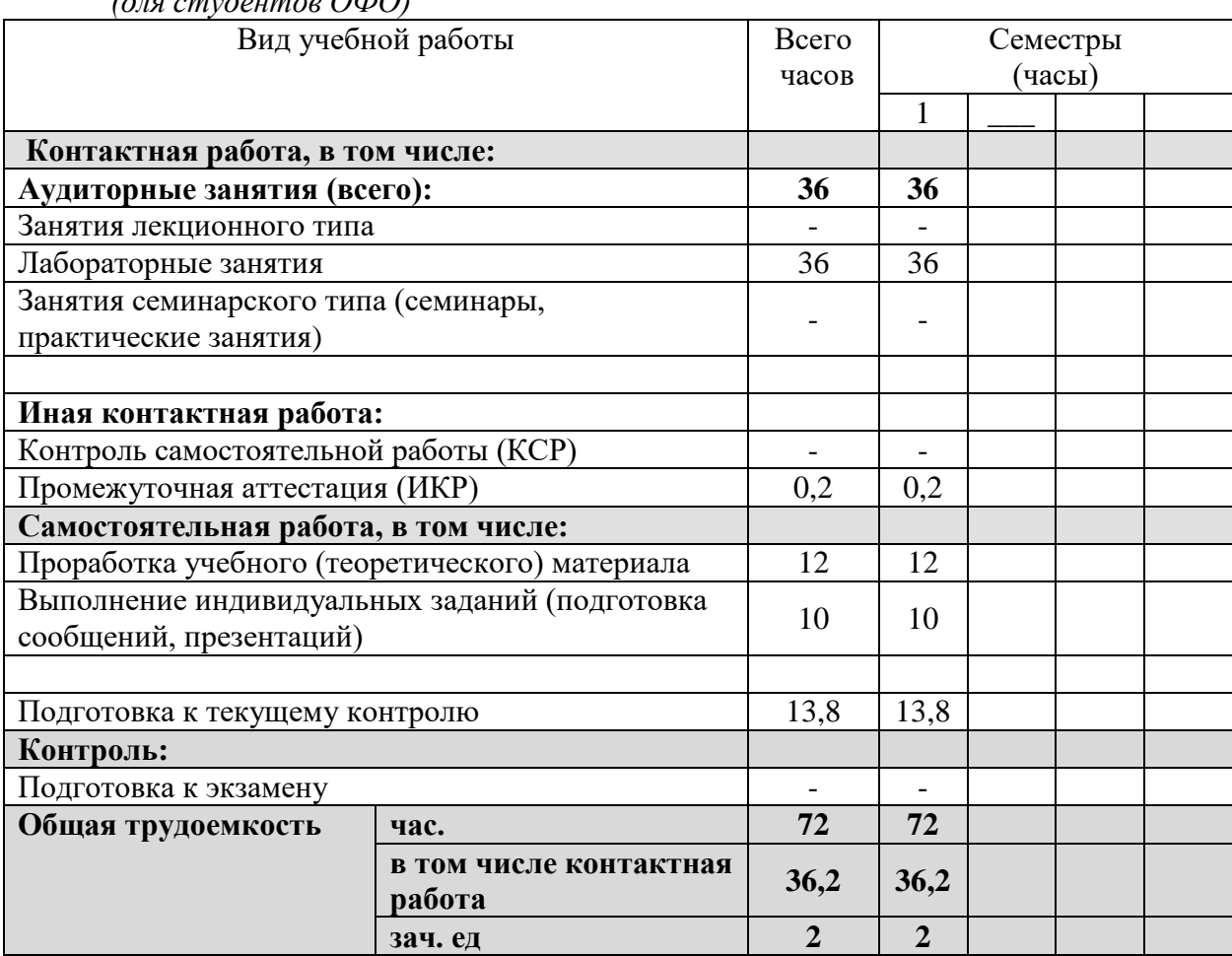

## 2.2 Структура дисциплины:

Распределение видов учебной работы и их трудоемкости по разделам дисциплины. Разделы дисциплины, изучаемые в 1 семестре (очная форма)

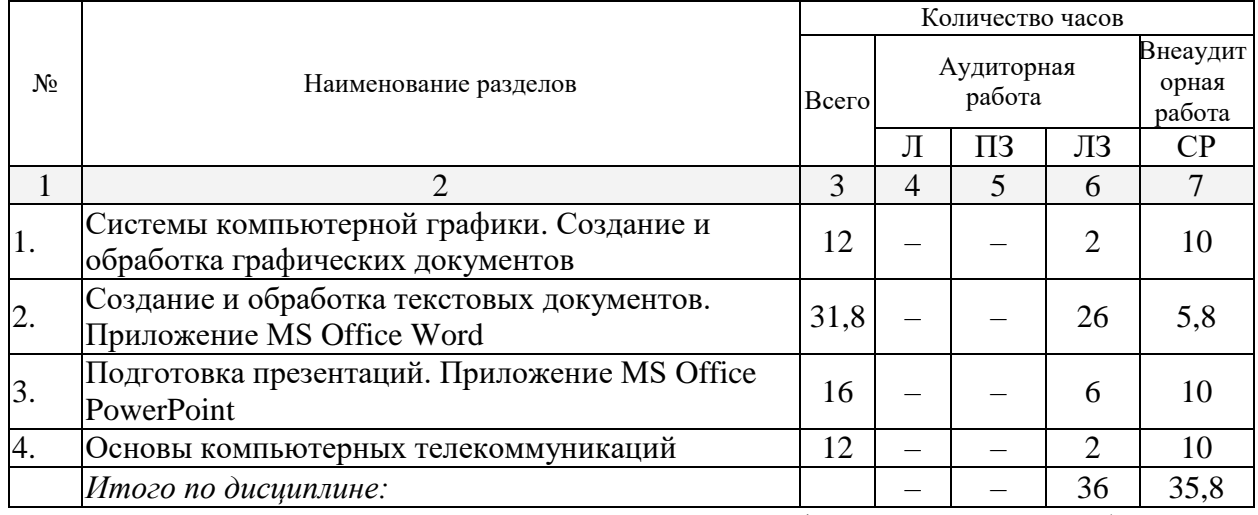

Примечание: Л – лекции, ПЗ – практические занятия / семинары, ЛЗ – лабораторные занятия, СР – самостоятельная работа

# **2.3 Содержание разделов дисциплины:**

# **2.3.1 Занятия лекционного типа.**

Лекционные занятия не предусмотрены учебным планом.

## **2.3.2 Занятия семинарского типа.**

Занятия семинарского типа не предусмотрены учебным планом.

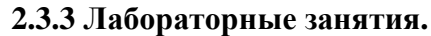

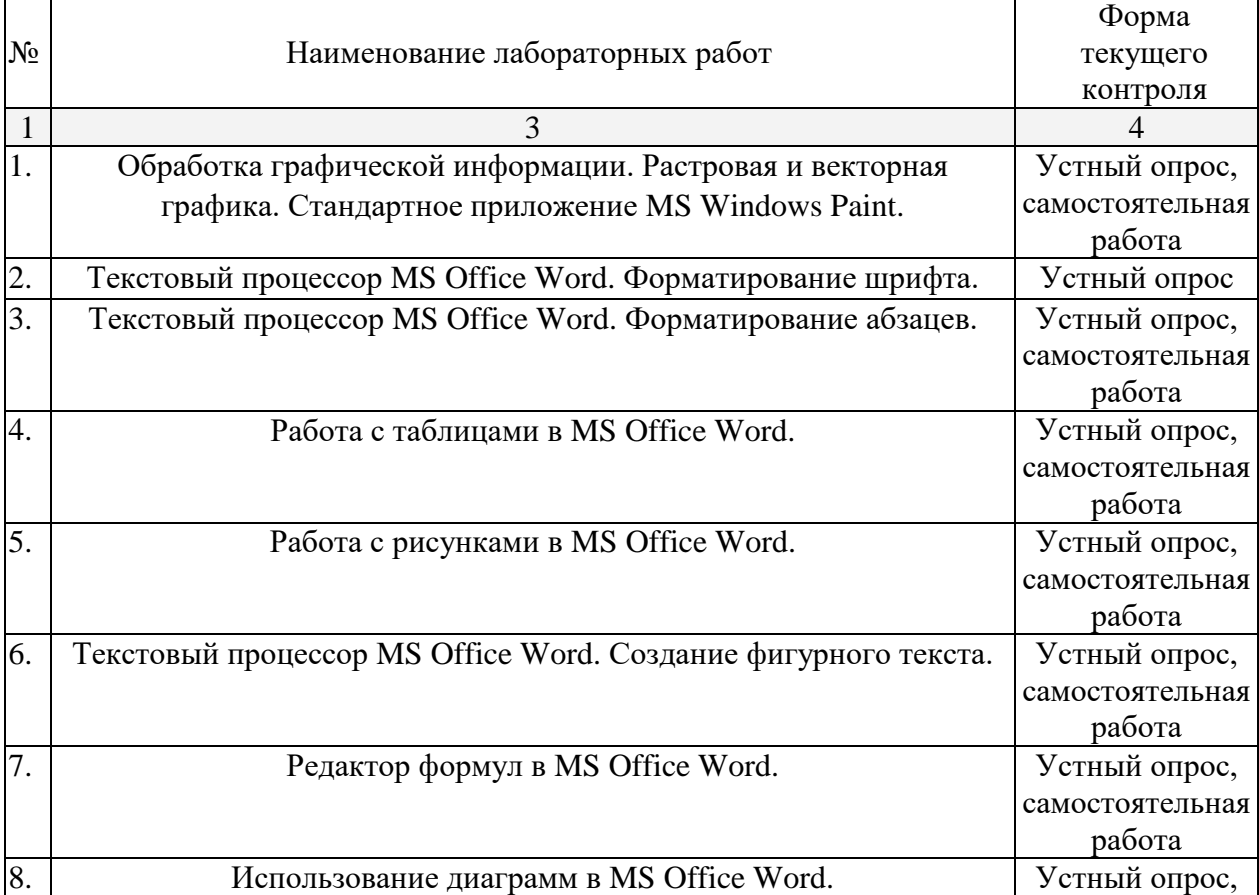

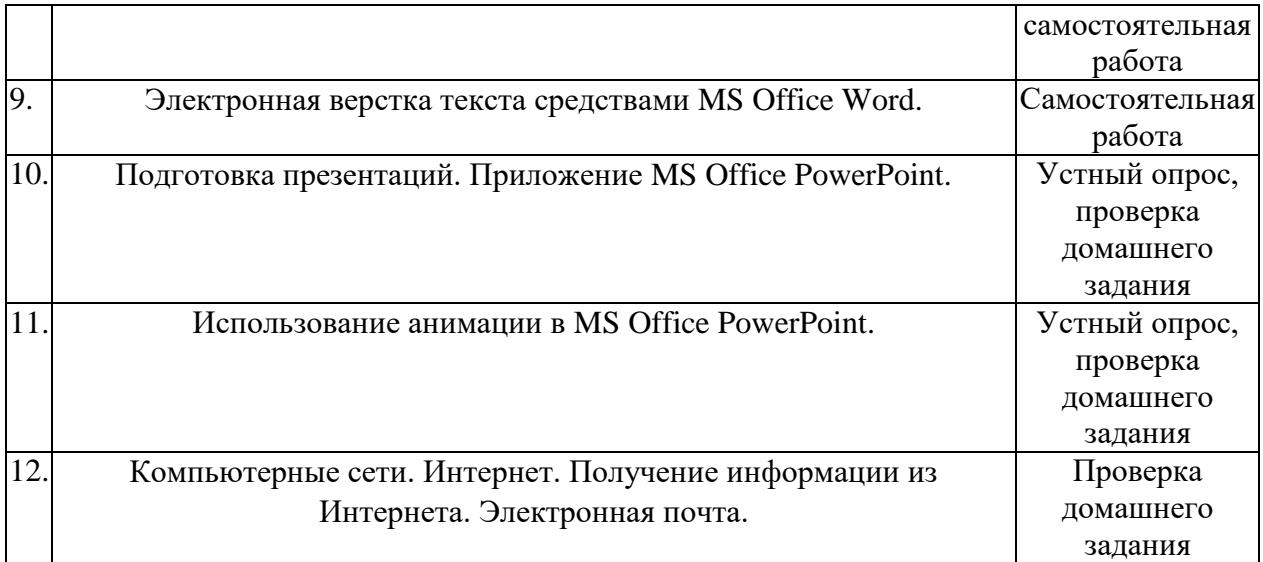

#### **2.3.4 Примерная тематика курсовых работ (проектов)**

Курсовые работы не предусмотрены

## **2.4 Перечень учебно-методического обеспечения для самостоятельной работы обучающихся по дисциплине (модулю)**

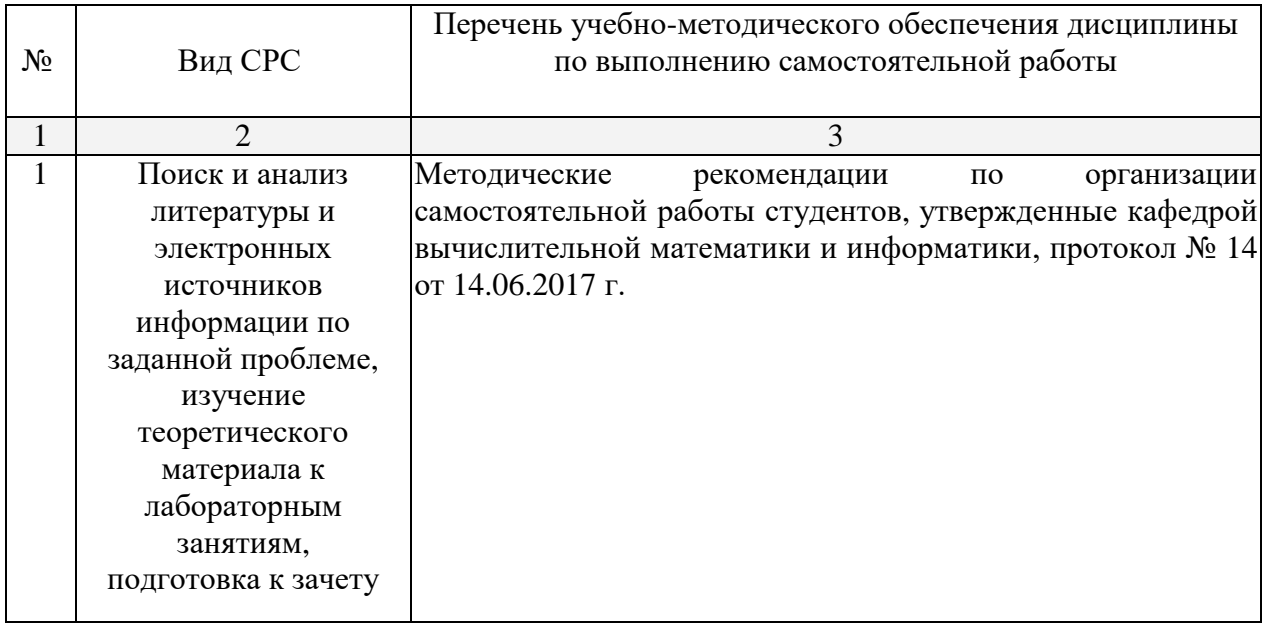

Учебно-методические материалы для самостоятельной работы обучающихся из числа инвалидов и лиц с ограниченными возможностями здоровья (ОВЗ) предоставляются в формах, адаптированных к ограничениям их здоровья и восприятия информации:

Для лиц с нарушениями зрения:

– в печатной форме увеличенным шрифтом,

– в форме электронного документа.

Для лиц с нарушениями слуха:

– в печатной форме,

– в форме электронного документа.

Для лиц с нарушениями опорно-двигательного аппарата:

– в печатной форме,

– в форме электронного документа.

Данный перечень может быть конкретизирован в зависимости от контингента обучающихся.

#### **3. Образовательные технологии.**

Лабораторные занятия, самостоятельные работы, зачет. В ходе обучения предполагается консультирование студентов с использованием средств информационнокоммуникационных технологий. На лабораторных занятиях проводятся самостоятельные работы. Зачет выставляется после выполнения всех самостоятельных работ.

Для лиц с ограниченными возможностями здоровья предусмотрена организация консультаций с использованием электронной почты.

## **4. Оценочные средства для текущего контроля успеваемости и промежуточной аттестации.**

## **4.1 Фонд оценочных средств для проведения текущего контроля. Примеры заданий текущего контроля**

- 1. Изобразить в MS Windows Paint симметричный рисунок.
- 2. Выполнить форматирование текста в MS Office Word по предлагаемому образцу:

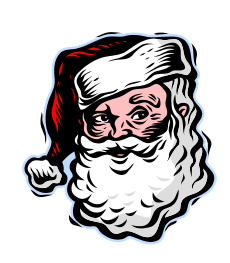

**МОСКОВСКИЙ ГОРОДСКОЙ ЦЕНТР ДЕТСКОГО ТВОРЧЕСТВА**

*Дорогой друг!*

*Приглашаем тебя принять участие в волшебном Новогоднем представлении. Небывалая ёлка в Московском городском центре детского творчества. Ослепительное зрелище!*

*Тебя ждут призы, подарки и отличное настроение.*

*Дед Мороз и Снегурочка*

3. Из отдельных текстовых файлов собрать один с помощью средств электронной верстки текста MS Office Word, автоматически сформировать оглавление, реферат текста.

4. Подготовить презентацию в MS PowerPoint на заданную тему.

#### **4.2 Фонд оценочных средств для проведения промежуточной аттестации. Вопросы к зачету MS Office Word**

- 1. Основные операции с текстом.
- 2. Форматирование символов и абзацев.
- 3. Параметры страниц документа.
- 4. Поиск и замена фрагмента текста.
- 5. Колонтитулы, сноски, нумерация страниц.
- 6. Автоматический перенос, проверка орфографии в тексте.
- 7. Работа с таблицами.
- 8. Вставка объектов в документ MS Office Word.
- 9. Работа с формулами.
- 10. Создание диаграмм.
- 11. Работа с несколькими документами MS Office Word.

## **MS Windows Paint**

- 1. Создание изображений.
- 2. Редактирование изображений. Ввод текста. Работа с фрагментами.
- 3. Вставка рисунков в MS Office Word.

#### **MS Office PowerPoint**

- 1. Создание презентаций, вставка объектов MS Office Word, Paint.
- 2. Демонстрация презентаций.

#### *Оценка «зачтено» ставится, если студент:*

- имеет достаточный минимальный объем знаний по дисциплине;
- усвоил основную литературу, рекомендованную учебной программой;
- использует научную терминологию, даёт стилистическое и логическое изложение ответа на вопросы;
- владеет инструментарием учебной дисциплины, умеет его использовать на практике;
- работал под руководством преподавателя на практических занятиях в течение семестра, имеет допустимый уровень культуры исполнения заданий;
- имеет достаточный минимальный уровень сформированности заявленных в рабочей программе компетенций.

*Оценка «не зачтено» ставится, если студент:* 

- имеет фрагментарные знания по дисциплине;
- отказывается от ответа на вопросы;
- не умеет использовать научную терминологию;
- делает грубые ошибки;
- имеет низкий уровень культуры исполнения заданий;
- имеет низкий уровень сформированности заявленных в рабочей программе компетенций.

Оценочные средства для инвалидов и лиц с ограниченными возможностями здоровья выбираются с учетом их индивидуальных психофизических особенностей.

– при необходимости инвалидам и лицам с ограниченными возможностями здоровья предоставляется дополнительное время для подготовки ответа на зачете;

– при проведении процедуры оценивания результатов обучения инвалидов и лиц с ограниченными возможностями здоровья предусматривается использование технических средств, необходимых им в связи с их индивидуальными особенностями;

– при необходимости для обучающихся с ограниченными возможностями здоровья и инвалидов процедура оценивания результатов обучения по дисциплине может проводиться в несколько этапов.

Процедура оценивания результатов обучения инвалидов и лиц с ограниченными возможностями здоровья по дисциплине (модулю) предусматривает предоставление информации в формах, адаптированных к ограничениям их здоровья и восприятия информации:

Для лиц с нарушениями зрения:

– в печатной форме увеличенным шрифтом,

– в форме электронного документа.

Для лиц с нарушениями слуха:

– в печатной форме,

– в форме электронного документа.

Для лиц с нарушениями опорно-двигательного аппарата:

– в печатной форме,

– в форме электронного документа.

Данный перечень может быть конкретизирован в зависимости от контингента обучающихся.

## **5. Перечень основной и дополнительной учебной литературы, необходимой для освоения дисциплины (модуля).**

#### **5.1 Основная литература:**

1. Василькова И.В. Основы информационных технологий в Microsoft Office 2010: практикум / И.В. Василькова, Е.М. Васильков, Д.В. Романчик. — Минск: ТетраСистемс, 2012. — 143 с. — ISBN 978-985-536-287-7 .

— URL: <http://biblioclub.ru/index.php?page=book&id=111911>

2. Гураков А.В. Информатика: Введение в Microsoft Office: учеб. пособие / А.В. Гураков, А.А. Лазичев ; Министерство образования и науки РФ, ТГУСУР. — Томск: Эль Контент, 2012. — 120 с. — ISBN 978-5-4332-0033-3.

— URL: <http://biblioclub.ru/index.php?page=book&id=208646>

3. Информатика: лабораторный практикум / Министерство образования и науки РФ, ФГАОУ ВО «Северо-Кавказский федеральный университет»; сост. О.В. Вельц, И.П. Хвостова. — Ставрополь: СКФУ, 2017. — 197 с.

— URL: <http://biblioclub.ru/index.php?page=book&id=466915>

4. Кудинов Ю.И. Практикум по основам современной информатики [Электронный ресурс]: учеб. пособие / Ю.И. Кудинов, Ф.Ф. Пащенко, А.Ю. Келина. — СПб: Лань, 2011. — 352 с. — Режим доступа: [https://e.lanbook.com/book/68471.](https://e.lanbook.com/book/68471)

5. Романова А.А. Информатика: учебно-методическое пособие / А.А. Романова; Частное образовательное учреждение ВПО «Омская юридическая академия». — Омск: Омская юридическая академия, 2015. — 144 с.

— URL: <http://biblioclub.ru/index.php?page=book&id=375165>

Для освоения дисциплины инвалидами и лицами с ограниченными возможностями здоровья имеются издания в электронном виде в электронно-библиотечной системе «Лань» и [«Университетская библиотека ONLINE»](http://www.biblioclub.ru/).

#### **5.2 Дополнительная литература:**

1. Калмыкова О.В. Практикум по дисциплине Microsoft Office: учеб. пособие / О.В. Калмыкова, А.А. Черепанов. — М.: Евразийский открытый институт, 2009. — 158 с. — ISBN 978-5-374-00329-1. — URL: <http://biblioclub.ru/index.php?page=book&id=93165>

2. Могилев А. В. Информатика: учебное пособие для студентов вузов. — 7-е изд., стер. — М.: Академия, 2009. — 841 с.

3. Спиридонов, О.В. Работа в Microsoft Word 2007 / О.В. Спиридонов. — М.: Интернет-Университет Информационных Технологий, 2008. - 346 с.

— URL: <http://biblioclub.ru/index.php?page=book&id=234810>

4. Шафрин Ю. А. Информационные технологии: в 2 ч. — Ч. 2: Офисная технология и информационные системы / Ю. Шафрин. — М.: БИНОМ. Лаборатория знаний , 2003. — 336 с.

#### **5.3 Периодические издания:**

«Информатика и образование».

## **6. Перечень ресурсов информационно-телекоммуникационной сети «Интернет», необходимых для освоения дисциплины (модуля).**

- 1. Сайт ФГАУ ГНИИ ИТТ «Информика» http://www.informika.ru
- 2. [Электронный каталог Научной библиотеки КубГУ](http://megapro.kubsu.ru/MegaPro/Web) http://megapro.kubsu.ru/MegaPro/Web
- 3. Электронная библиотечная система ["Университетская библиотека ONLINE"](http://www.biblioclub.ru/) http://biblioclub.ru/
- 4. [Электронная библиотечная система издательства "Лань"](http://e.lanbook.com/) https://e.lanbook.com/

## **7. Методические указания для обучающихся по освоению дисциплины (модуля).**

По курсу предусмотрено проведение лабораторных занятий, на которых студенты овладевают навыками работы с информационными технологиями.

Важнейшим этапом изучения курса является самостоятельная работа. Текущая самостоятельная работа студента, направленная на углубление и закрепление знаний студента, развитие практических умений, осуществляется при проработке соответствующей литературы, подготовке к текущему и промежуточному контролям, выполнении домашних работ.

Текущая и опережающая СРС, заключается в:

- работе студентов с рекомендуемой литературой;
- поиске электронных источников информации по заданной проблеме;
- изучении теоретического материала к практическим занятиям;
- выполнении домашних заданий;
- подготовке к зачету.

Творческая проблемно-ориентированная самостоятельная работа, направленная на развитие интеллектуальных умений, комплекса профессиональных компетенций, повышение творческого потенциала студентов заключается в:

 поиске и анализе научных публикаций по каждому разделу курса, их структурированию и представлении материала для презентации на рубежном контроле;

участии в научных студенческих конференциях, семинарах и олимпиадах.

Оценка результатов самостоятельной работы организуется как единство двух форм: самоконтроль и контроль со стороны преподавателя.

Формы контроля со стороны преподавателя включают:

устный опрос на лабораторных занятиях;

самостоятельные работы по результатам изучения некоторых разделов курса; -зачет.

В освоении дисциплины инвалидами и лицами с ограниченными возможностями здоровья большое значение имеет индивидуальная учебная работа (консультации) – дополнительное разъяснение учебного материала.

Индивидуальные консультации по предмету являются важным фактором, способствующим индивидуализации обучения и установлению воспитательного контакта между преподавателем и обучающимся инвалидом или лицом с ограниченными возможностями здоровья.

## **8. Перечень информационных технологий, используемых при осуществлении образовательного процесса по дисциплине (модулю).**

### **8.1 Перечень информационных технологий.**

– Проверка домашних заданий и консультирование посредством электронной почты.

– Использование электронных презентаций при проведении практических занятий.

#### **8.2 Перечень необходимого программного обеспечения.**

– Программы для создания и редактирования текстовых документов («Microsoft Office Word 2010»).

– Программы для создания и редактирования изображений и рисунков («Microsoft Windows 10 Paint»).

– Программы для демонстрации и создания презентаций («Microsoft Office PowerPoint 2010»).

#### **8.3 Перечень информационных справочных систем:**

Электронная библиотечная система eLIBRARY.RU (http://www.elibrary.ru)

### **9. Материально-техническая база, необходимая для осуществления образовательного процесса по дисциплине (модулю).**

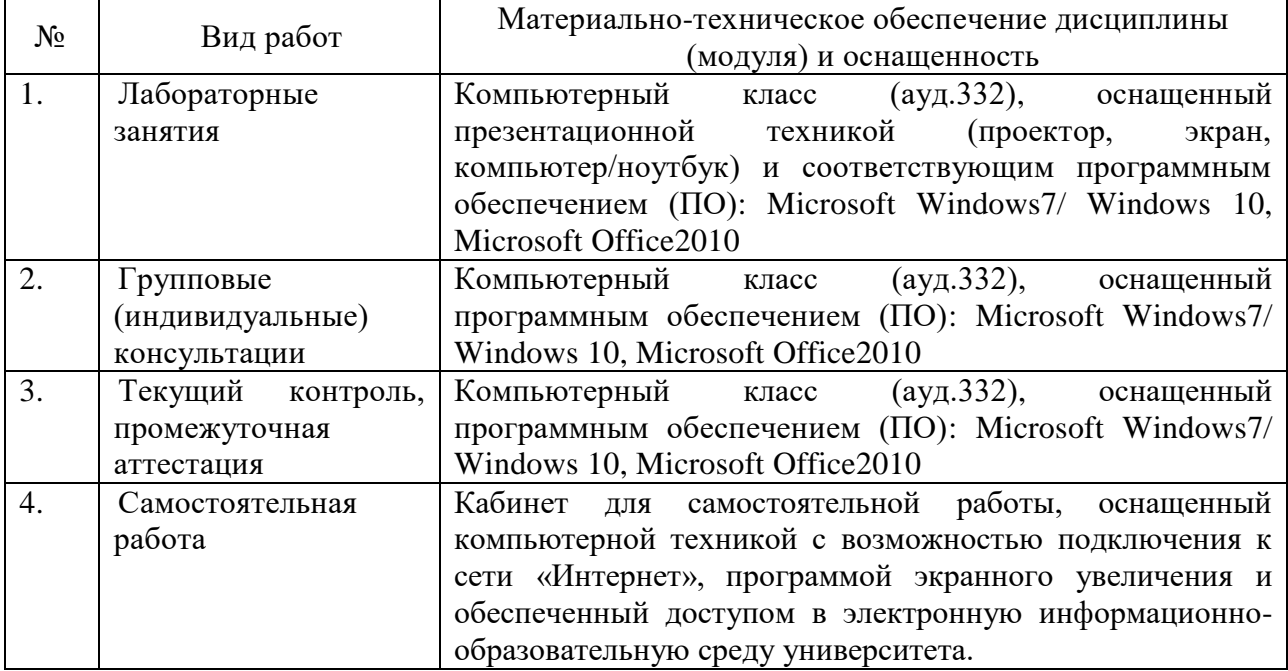

#### РЕЦЕНЗИЯ

на рабочую программу дисциплины «Информатика»

#### по направлению подготовки 45.03.01 - Филология, квалификация «бакалавр». автор программы: Иванисова О.В. -

# доцент кафедры вычислительной математики и информатики КубГУ

Рабочая программа по дисциплине «Информатика» соответствует учебному плану по направлению подготовки 45.03.01 - Филология (квалификация «бакалавр»), а также ФГОС ВО по направлению подготовки 45.03.01 - Филология (квалификация «бакалавр»).

Рабочая программа дисциплины включает: цели и задачи изучения дисциплины, место дисциплины в структуре ООП ВО, перечень планируемых результатов обучения по дисциплине, содержание и структуру дисциплины, образовательные технологии, оценочные средства для текущего контроля успеваемости и промежуточной аттестации.

В рабочей программе четко сформулированы требования к результатам освоения дисциплины (модуля): компетенциям. приобретаемому практическому опыту, знаниям и умениям.

Распределение видов учебной работы и их трудоемкости по разделам дисциплины произведено оптимальным образом. Каждый раздел программы отражает тематику и вопросы, позволяющие изучить материал дисциплины в полном объеме.

Уровень отражения в рабочей программе современных достижений науки в области информационных технологий, а также рекомендуемые автором рабочей программы современные технологии обработки информации соответствуют квалификационным требованиям к подготовке бакалавров и являются достаточными.

Учебно-методическое обеспечение лисциплины включает общедоступные источники, изданные в последние годы. Перечисленные интернет ресурсы актуальны и достоверны.

Рабочая программа подготовлена на высоком методическом уровне, соответствует государственным требованиям к минимуму содержания и подготовки выпускников уровню  $\Pi$  O направлению подготовки 45.03.01 - Филология (квалификация «бакалавр»), и может быть использована в учебном процессе при подготовке обучающихся по данному направлению.

Профессор кафедры прикладной математики Кубанского государственного университета кандидат физико-математических наук доцент

Кармазин В.Н.

#### **РЕЦЕНЗИЯ**

на рабочую программу дисциплины «Информатика» по направлению подготовки 45.03.01 - Филология (квалификация «бакалавр»), подготовленную доцентом кафедры вычислительной математики и информатики КубГУ Иванисовой О.В.

Рабочая программа дисциплины «Информатика» содержит: цели и задачи изучения дисциплины, место дисциплины в структуре ООП ВО, перечень планируемых результатов обучения по дисциплине, содержание и структуру дисциплины, образовательные технологии, оценочные средства для текущего контроля успеваемости и промежуточной аттестации.

Название  $\mathbf{M}$ содержание рабочей программы дисциплины «Информатика» соответствует учебному плану по направлению подготовки 45.03.01 - Филология (квалификация «бакалавр»), а также ФГОС ВО по направлению подготовки 45.03.01 - Филология (квалификация «бакалавр»).

программы соответствует уровню Содержание рабочей подготовленности студентов к изучению данной дисциплины. Успешность изучения дисциплины «Информатика» обеспечивается предшествующей школьной подготовкой по предмету информатика. Распределение видов учебной работы и их трудоемкости по разделам дисциплины позволяет качественно освоить современные компьютерные технологии.

Уровень отражения в рабочей программе современных достижений науки в области информационных технологий, а также рекомендуемые программы современные технологии обработки рабочей автором информации соответствуют квалификационным требованиям к подготовке бакалавров и являются достаточными.

Учитывая вышеизложенное, считаю, что рабочая программа соответствует государственным требованиям к минимуму содержания и уровню подготовки выпускников по направлению подготовки 45.03.01 -Филология (квалификация «бакалавр»), и может быть рекомендована для высших учебных заведений.

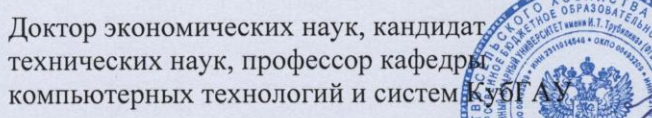

Луценко Е.В.